# **Nennweitenermit tlung von Gasleitungen**

# Ratz-Fatz gemacht

**Früher gab es den berühmten Dimensionierungsdaumen des erfahrenen Meisters, über den die nötige Nennweite gepeilt wurde. Heute muss man da schon genauer ran, um sich nicht mit dem Strömungswächter anzulegen. Bei Einzelzuleitungen ist das aber überhaupt kein Ding mehr.**

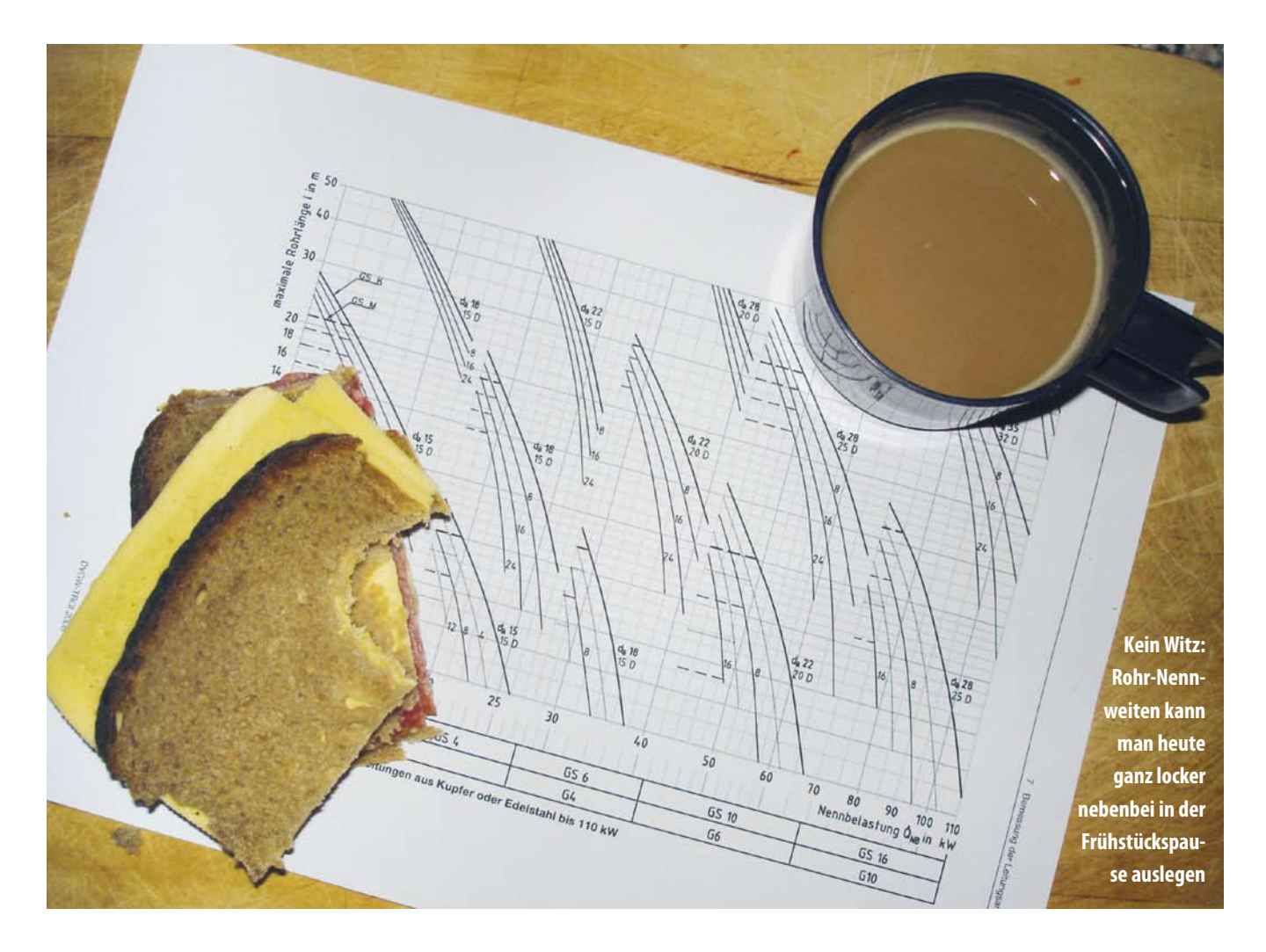

Von Gas-Einzelzuleitungen spricht man, wenn die Gasleitung im Haus nur ein einziges Gasgerät versorgt. Diese T-Stück freie Installation ist nicht selten zu finden. Die tung im Haus nur ein einziges Gasgerät versorgt. Diese T-Stück freie Installation ist nicht selten zu finden. Die Leitung führt dann nur zum Kessel im Keller oder zur Feuerstätte im Dachbereich des Hauses. Zur Ermittlung der Nennweite einer

solchen Leitung stand bislang ein Verfahren zur Verfügung, das dem Anwender schon einige Mühe (und filigrane Schreibarbeit) abverlangte. Software-Programme zur Gasleitungs-Nennweitenermittlung gab es so gut wie keine. Vielleicht ein Grund dafür, dass in der Vergangenheit so fleißig geschätzt wurde.

### Für fixe Bedingungen

Seit 2008 ist das nun anders. Mit den neuen Technischen Regeln für Gas-Installationen [1] haben auch neue Nennweitenermittlungsverfahren Einzug gehalten. Während das sogenannte Tabellenverfahren vom Anwender auch noch eine – wenn auch jetzt erheblich reduzierte – Schreibarbeit abverlangt, kann man beim Diagrammverfahren die Nennweite einfach aus dem entsprechenden Dimensionierungs-Diagramm ablesen. Dafür kann dieses einfache Procedere aber auch nur für Einzelzuleitungen und unter der Zugrundelegung festgelegter Betriebsbedingungen eingesetzt werden. Kommen T-Stücke ins Spiel oder sollen Berechnungsvorgaben (wie z.B. der Betriebsdruck) geändert werden, kommt man um das Tabellenverfahren nicht herum. Der maximale Druckverlust, den das strömende Gas insgesamt auf seinem Weg vom Gas-Druckregelgerät bis hin zum Gasgerät erfahren darf, beträgt 300 Pa (23 mbar Ausgangsdruck des Gas-Druckregelgerätes – 20 mbar erforderlicher Geräteanschlussdruck = 3 mbar = 300 Pa). Ausgelegt werden die Leitungen mit den neuen Verfahren grundsätzlich für Erdgas LL (Betriebsheizwert  $H_{LB} = 8.6$ kWh/m<sup>3</sup>). Diese Vereinfachung bringt zwei Vorteile mit sich: Kommt es in Versorgungsgebieten zu einer Umstellung von Erdgas E auf Erdgas LL, sind die Leitungen auch weiterhin ausreichend groß bemessen. Ferner wird mit der Beschränkung

auf Erdgas LL die Anzahl der nötigen Berechnungstabellen und -diagramme erheblich reduziert. Mit dem Diagrammverfahren lassen sich Rohrnennweiten, Gaszählergröße und Strömungswächter für Einzelzuleitungen bestimmen. Ausgangspunkt der Nennweitenermittlung ist dabei die Nennbelastung des Gasgerätes, die auf dem Geräteschild verewigt ist. Die Druckverluste, die durch die Form- und Verbindungsstücke entstehen, werden in Form von Längenzuschlägen berücksichtigt.

### Mit nur sechs Schritten

Für die Anwendung des Diagrammverfahrens wird eine Skizze der geplanten Installation benötigt (Bild 2). Beispielhaft soll hier das Metall-Verbundrohr MLC-G von Unipipe eingesetzt werden. Aus der Skizze müssen die Rohrlänge der Einzelzuleitung und die Anzahl der Winkel erkennbar sein. Weiter ist die Nennbelastung des Gasgerätes und die Nennweite und Art (Eck- oder Durchgangsform) der Geräteanschlussarmatur wichtig. Die Ermittlung der erforderlichen Nennweite erfolgt dann mit dem Diagramm für Einzelzuleitungen aus dem gewählten Rohrmaterial (Bild 3).

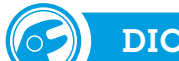

## DICTIONARY

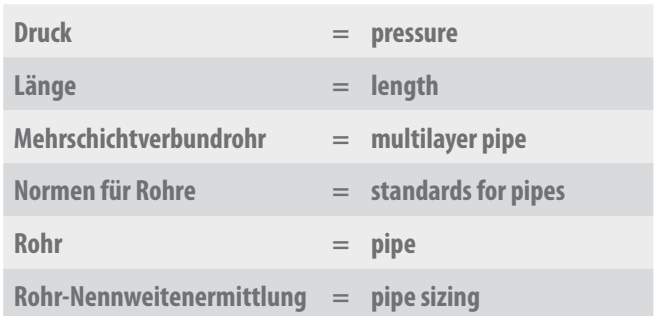

### SCHRITT 1

Im Diagramm (Bild 3) wird zunächst die Nennbelastung des zu versorgenden Gasgerätes gesucht. Im Beispiel sind das 20 kW  **1** .

### SCHRITT<sub>2</sub>

Geht man von der Markierung von 20 kW senkrecht nach unten, kreuzt man zunächst ein Strömungswächterfeld. Es ist ein Gas-Strömungswächter GS 4 nötig. Unter dem Strömungswächterfeld gelangt man in das Gaszählerfeld. Ein Gaszähler G 4 ist in diesem Fall erforderlich  **2** .

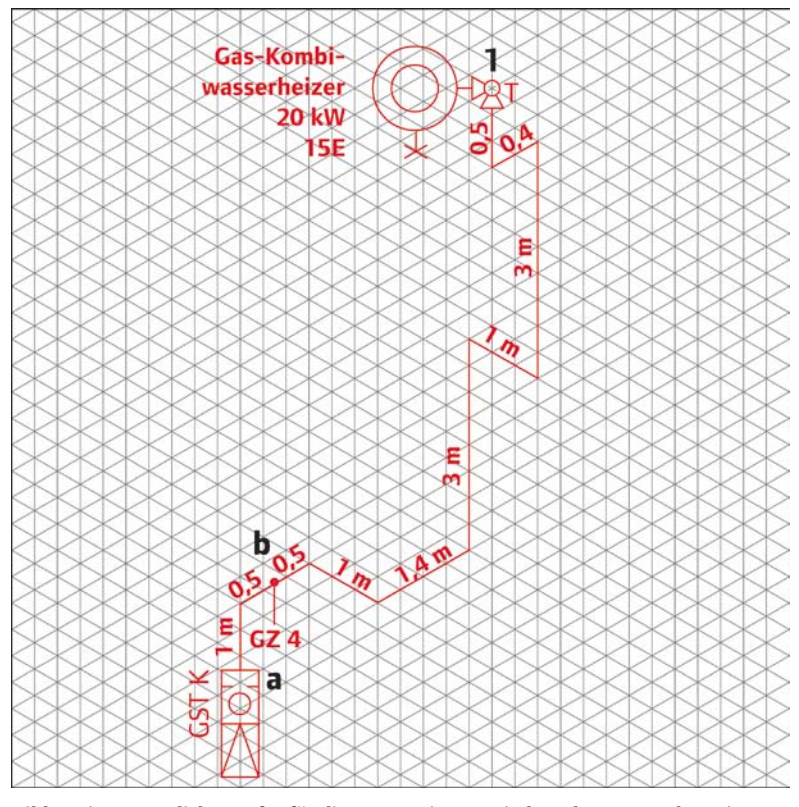

**Bild 2: Die wesentlichen Infos für die Nennweitenermittlung kann man der Leitungsskizze entnehmen**

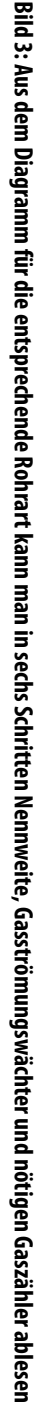

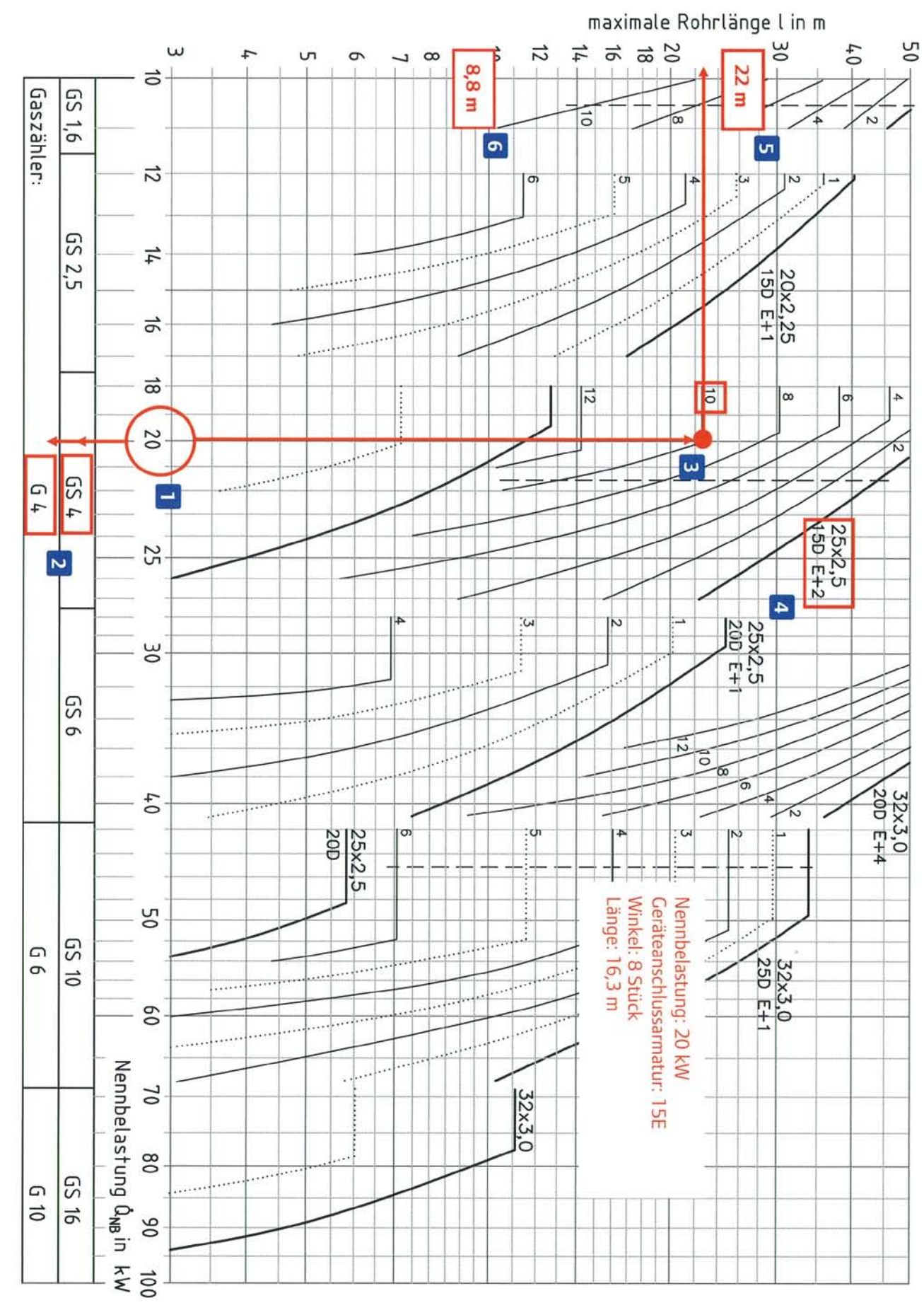

### **SCHRITT 3**

Es muss in diesem Beispiel mit zehn Winkeln gerechnet werden. Das ergibt sich aus den acht real eingebauten Winkeln (Bild 2) und der Tatsache, dass im Diagramm von einer Geräteanschlussarmatur DN 15 in Durchgangsform (15D) ausgegangen wird, im Beispiel aber eine in Eckform (15E) eingebaut werden soll. Daher ist für die weitere Ablesearbeit die Fittingkennlinie mit der Zahl ,10° maßgebend. Von der Markierung der 20 kW geht man nun lotrecht nach oben, bis die Fittingkennlinie '10' erreicht ist  **3** .

### **SCHRITT 4**

Diese Fittingkennlinie gehört zum Dimensionsbereich für das Rohr 25 x 2,5, womit die Nennweite zunächst einmal gewählt ist. Sie ist korrekt, wenn die Leitung in dieser Dimension die maximal zulässige Leitungslänge nicht überschreitet  **4** .

### **SCHRITT 5**

Geht man vom Schnittpunkt der lotrechten Linie der 20-kW-Markierung und der Fittingkennlinie ,10° (bei Erläuterungspunkt 3) nach links, kann man die maximale Rohrlänge ablesen, die für die ermittelte Dimension zulässig ist  **5** .

### **SCHRITT 6**

Nun gilt es festzustellen, welche Berechnungslänge die Leitung des Beispiels hat. Die Leitung hat eine reale Länge von 12,3 m. Da im Diagramm der Druckverlust für Übergangsverbinder nicht integriert ist, müssen diese als äquivalente (also vergleichbare) Längen (nach Herstellerangabe) dazu addiert werden. Sie schlagen mit 4 m zu Buche. Das bedeutet der Übergangsverbinder verhält sich wie vier Meter Rohr, also seinem Äquivalent bezüglich des Druckverlustes. Die Berechnungslänge der Leitung beträgt folglich 16,3 m. Im Diagramm (Bild 3) ist im Bereich der Dimension 25 x 2,5 eine lotrechte, gestrichelte Linie zu erkennen. Wurde die Fittingkennlinie von der lotrecht von der 20-kW-Markierung ausgehenden Linie links von der gestrichelten Linie geschnitten, können die lotrechten Leitungsteile der Leitung von der Berechnungslänge abgezogen werden. Im Beispiel ergeben die lotrechten Leitungsteile eine Länge von insgesamt 7,5 m, was die Berechnungslänge auf (16,3 m – 7,5 m =) 8,8 m reduziert  **6** . Die Leitung hätte eine Berechnungslänge von 22 m haben dürfen, sie hat aber nur eine Berechnungslänge von 8,8 m. Damit ist der Funktionsnachweis erbracht. Wäre die Berechnungslänge der Leitung größer als die maximal zulässige Berechnungslänge, müsste man die nächstgrößere Leitung wählen.

Auf alle Fälle zeigt sich, dass das Ablesen von Nennweiten aus dem Diagramm nicht schwer ist – wenn man weiß, auf was man zu achten hat. Die richtig ausgewählte Nennweite gibt die Sicherheit, dass alles funktioniert und auch der Strömungswächter nicht außerplanmäßig dienstlich wird. Das Schätzen von Nennweiten gehört also endgültig der Vergangenheit an.

**Literaturnachweis**

[1] DVGW-Arbeitsblatt G 600: Technische Regel für Gasinstallationen DVGW-TRGI

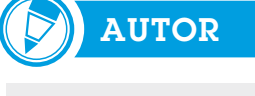

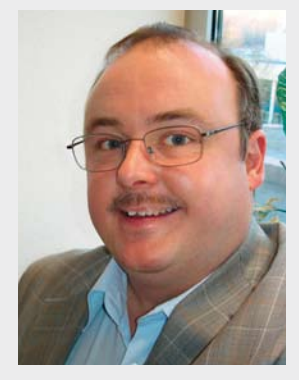

**Autor Jörg Scheele ist Installateurund Heizungsbauermeister und leitet das SBZ-Redaktionsbüro NRW /Niedersachsen. Er ist Autor von Fachbüchern und als freiberuflicher Dozent des Gas- und Wasserfaches tätig. Telefon (0 23 02) 3 07 71 Telefax (0 23 02) 3 01 19 Internet www.joerg-scheele.de**